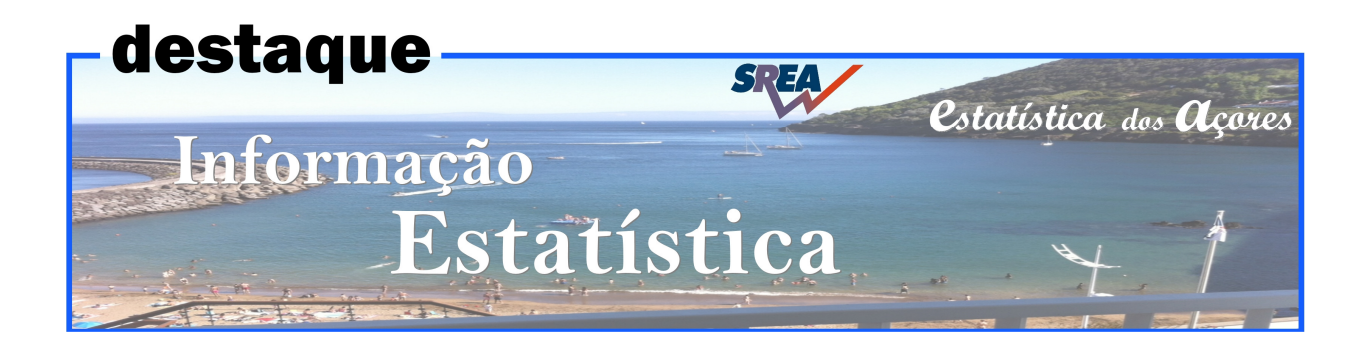

7 de Dezembro de 2017

# **Contas Trimestrais Regionais - Estimativa rápida**

**3º Trimestre de 2017** 

O Produto Interno Bruto da RAA registou um crescimento de 2,1%

 No 3º trimestre de 2017, o Produto Interno Bruto (PIB) regional registou uma variação homóloga de +2,1%, em termos reais (que compara com a variação de +2,4% no 2º trimestre de 2017).

 Relativamente ao trimestre anterior (variação em cadeia), o PIB registou um crescimento de 0,2%, em termos reais, a mesma variação verificada no trimestre anterior.

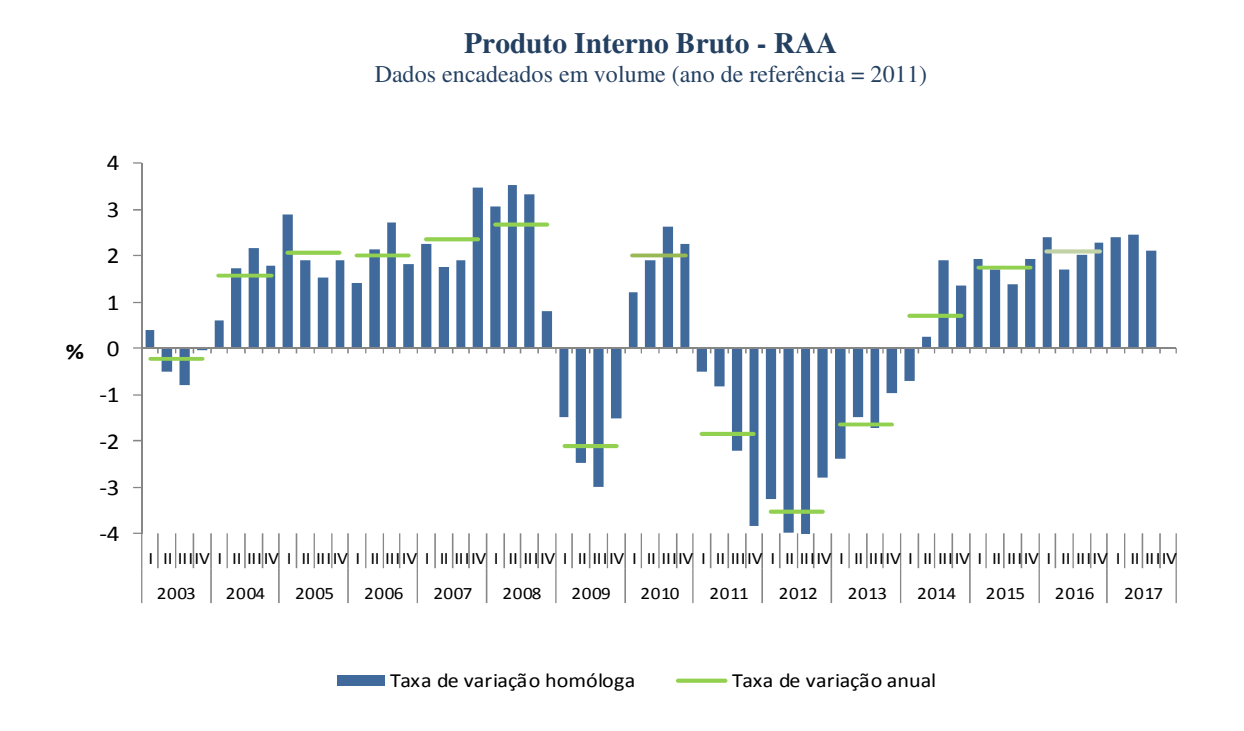

### Produto Interno Bruto

Dados encadeados em volume (ano de referência =2011)

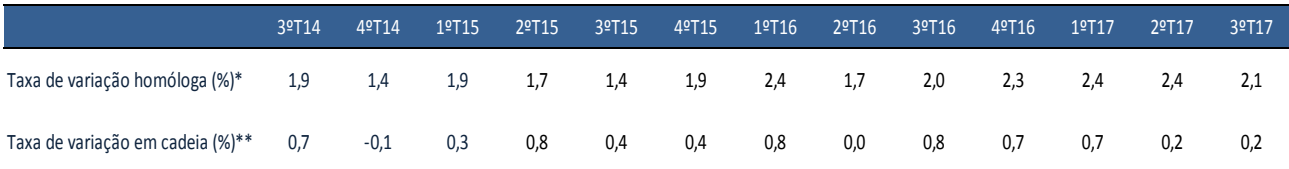

\* Variação em relação ao trimestre homólogo do ano anterior

\*\* Variação em relação ao trimestre anterior

### **Produto Interno Bruto - RAA**

Dados encadeados em volume (ano de referência = 2011)

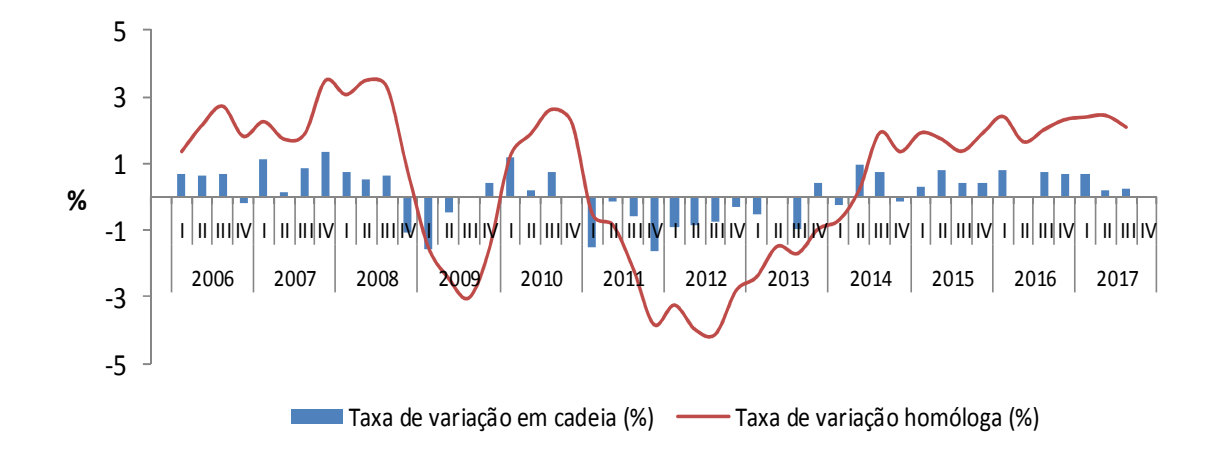

#### Produto Interno Bruto

Dados encadeados em volume (ano de referência =2011)

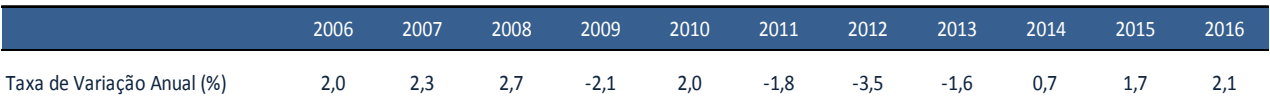

Até 2014 - dados definitivos; 2015- dados preliminares do INE; 2016- estimativa preliminar do SREA, com base na média dos valores trimestrais

Na leitura destes resultados, dever-se-á ter em conta que:

- as estimativas rápidas do PIB trimestral regional constituem uma primeira indicação sintética sobre o andamento trimestral do PIB na Região Autónoma dos Açores, numa altura em que apenas existem dados definitivos do PIB anual até 2014. Assim, estas estimativas estão sujeitas a revisões quando estiverem disponíveis os dados definitivos anuais do PIB regional a partir de 2015.

 - as alterações verificadas nos dados publicados nos trimestres anteriores devem-se ao normal processo de tratamento da sazonalidade e à actualização das séries, com incorporação de informação adicional.

## **Notas Metodológicas**

A estimativa do PIB regional trimestral tem como referências o PIB anual calculado pelas contas Regionais do INE e a metodologia do EUROSTAT (Manual de Contas Trimestrais - 2013 e Sistema Europeu de Contas - SEC 2010).

O SEC 2010 distingue entre métodos directos e métodos indirectos de trimestralização das Contas Anuais. O CONTRIMAC recorre a **Métodos indirectos**. Estes métodos baseiam-se na desagregação de dados anuais com a ajuda de técnicas matemáticas e estatísticas e de indicadores infra-anuais de referência. A ideia básica por trás destes métodos é: "S*e, para cada agregado das Contas Anuais, se dispõe de uma ou mais séries estatísticas (indicadores) de periodicidade trimestral ou inferior, com uma evolução similar à do correspondente agregado, é possível estimar, econometricamente, uma relação entre as séries anuais dos agregados e os seus indicadores, que permite obter valores trimestrais desses agregados*" .

 As principais etapas do projecto e métodos utilizados, podem-se sintetizar, de forma simplista, em:

- Selecção das actividades e indicadores;
- Tratamento das séries temporais Métodos **ARIMA**;
- Cálculo dos indicadores sintéticos Método de **Granger e Newbold**;

 - Desagregação temporal/trimestralização – Métodos de **Denton, Fernandez, Chow-lin e Litterman**  (usados em alternativa e não necessariamente iguais para todos os sectores);

- Cálculo dos Índices de Volume Encadeados;
- Validação realização de testes para avaliação da consistência e benchmarking.

Os procedimentos foram programados usando o módulo de VB do Excel.

Para o tratamento da sazonalidade utilizou-se o programa TRAMO SEATS.

 Para eliminação de discrepâncias resultantes destes tratamentos recorreu-se ao método de DiFonzo.

**Todos os dados apresentados neste destaque são em volume, ajustados da sazonalidade e encadeados, tendo 2011 como ano base para o encadeamento.**